**بسم هللا الرحمن الرحیم**

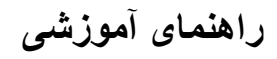

# **Google Scholar**

**تهیه کننده: زهرا دریکوند مسئول کتابخانه دانشکده پرستاری پلدختر**

**1402**

### **مقدمه:**

گوگل اسکالر موتور جستجویی رایگان برای مقاالت دانشگاهی و علمی است که می توان به آن به چشم نسخه ی دانشگاهی گوگل نگاه کرد. به کمک گوگل اسکالر، کاربر به جای جستجو در تمام صفحات وب ایندکس شده در اینترنت می تواند موضوع مورد نظر خود را تنها در منابع دانشگاهی، وبسایت های علمی و ناشران جستجو کند. علاوه بر جستجوی متمرکز، قابلیتهایی نظیر اطلاعات کتابشناختی، تعداد ارجاعات به مقاله، کپی آسان، فرمتهای رایج ارجاع و دانلود یا ذخیره ی مقاله در پروفایل برای مطالعه در آینده، استفاده از گوگل اسکالر را در بین دانشجویان و محققان به شدت محبوب کرده است. گوگل اسکالر با توجه به رایگان بودن و تمرکز بیشتر به کمیت، از دقت کمتری نسبت به دیتا بیس های آکادمیک پولی نظیر Scopus ،Science of Web برخوردار است. به همین خاطر بهتر است برای اطمینان بیشتر، منابع مقاالتی که از گوگل اسکالر جستجو می کنید، خودتان ارزیابی کنید.

## **ویژگی ها و امکانات گوگل اسکوالر**

•**جستجو در بین همه منابع علمی** •**جستجو مقاالت بر اساس سال انتشار** •**مشاهده رفرنسهای مقاالت و جستجو بر اساس آنها** •**مشاهده تعداد استنادات** •**پیدا کردن ورژن مختلف مقاله در اینترنت** •**ارائه ارجاع قالب بندی شده مقاله در قالب مختلف** •**نمایش اطالعات پژوهشگران و نویسندگان برتر** •**یافتن آثار مرتبط، نقل قولها و ارجاعات، نویسندگان و انتشارات**

•**آگاهی یافتن از جدیدترین پیشرفتهای علمی در تمامی زمینه ها**

**• جستجوی ساده و پیشرفته**

**• ذخیره منابع بازیابی شده**

**نحوه جستجو در گوگل اسکالر**

**Scholar.google.com : پایگاه آدرس**

**-1 جستجوی ساده**

برای مثال می خواهیم در رابطه با هوش مصنوعی در داده کاوی جستجو را انجام دهیم. کلید واژه مورد نظر را در

**باکس جستجو وارد می کنیم.**

**SIGN IN** My profile My library **Google Scholar** Articles Case law Stand on the shoulders of giants **Google** Scholar Artificial intelligence SIGN IN Articles About 5,720,000 results (0.03 sec)  $\leftrightarrow$  My profile  $\qquad \star$  My library Any time [BOOK] Artificial intelligence **Since 2023** PH Winston - 1984 - dl.acm.org **Since 2022** that the field of Artificial Intelligence, like many fields of ... as a text in a second course in **Since 2019** Artificial Intelligence (pp. ix-x)... theory and concepts of machine learning based on the theories of. Save 99 Cite Cited by 4697 Related articles All 6 versions Custom range. Sort by relevance [BOOK] Artificial intelligence PH Winston - 1992 - dl.acm.org Sort by date Rather than being a third edition of< \_? \_Pub Fmt italic> Artificial intelligence,< \_? \_Pub Fmt/italic> this "textbook" is almost entirely new. The quotes are intentional. The book does Any type Save 99 Cite Cited by 2596 Related articles All 3 versions Review articles [HTML] Artificial intelligence in medicine [HTML] sciencedirect.com  $\Box$  include patents P Hamet, J Tremblay - Metabolism, 2017 - Elsevie  $\sqrt{ }$  include citations artificial intelligence" (AI) in 1955, defining it as "the science and engineering of making intelligent ... at a Dartmouth College conference on artificial intelligence. The conference gave birth ..  $\blacksquare$  Create alert

# **از آنجایی که کلیدواژه هوش مصنوعی را به صورت عبارتی میخواهیم آن را در "" قرار می دهیم.**

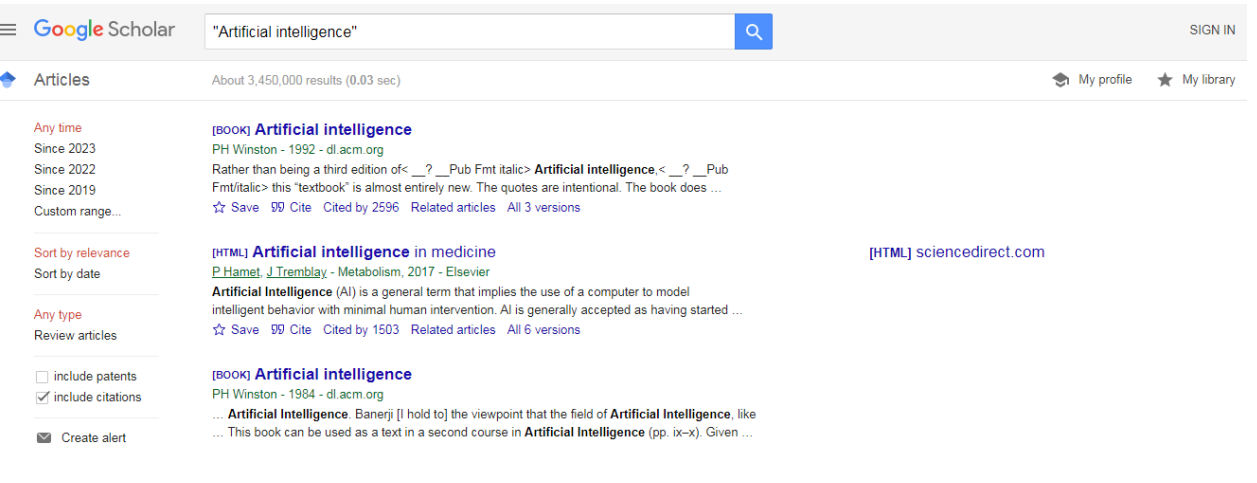

مشاهده می کنید در نتایجی که برای ما بازیابی کرده کلیدواژه هوش مصنوعی در کنار هم قرار دارد. مرحله به مرحله که پیش می رویم جستجوی خود را خاص تر کنید. در مرحله بعدی کلیدواژه DATA MININGرا در باکس جستجو قرار می دهیم. بین دو کلیدواژه از عملگر بولی AND استفاده می کنیم.

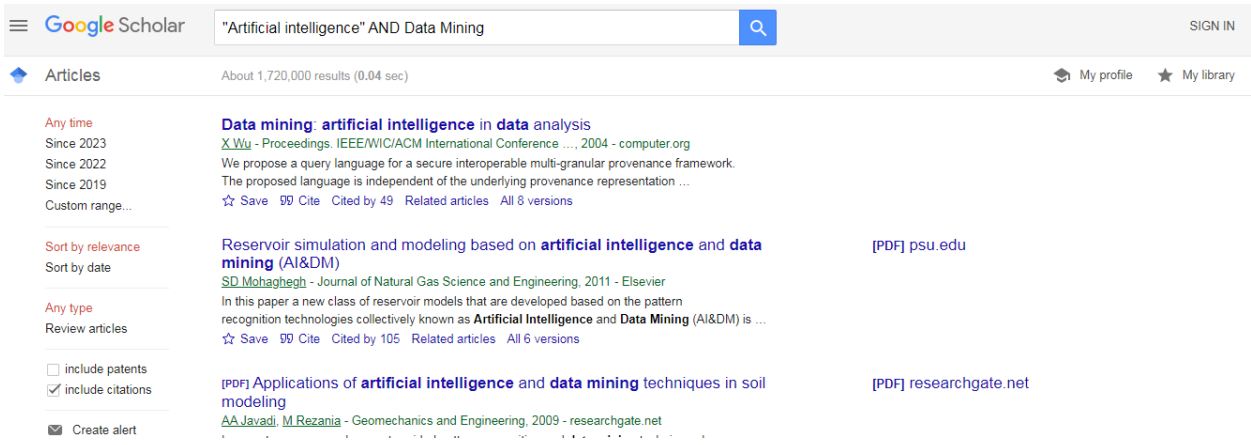

از آنجایی که تعداد نتایج خیلی زیاد است جستجوی خود را محدودتر می کنیم. کلیدواژهایی را که نمی خواهیم در جستجوی ما باشد از نتیجه جستجو حذف می کنیم. برای حذف نتایج در گوگل اسکالر از)-( استفاده می کنیم. فرض کنید می خواهیم مقاالتی را که در مورد تکنیک های داده کاوی هستند از نتایج حذف کنیم.

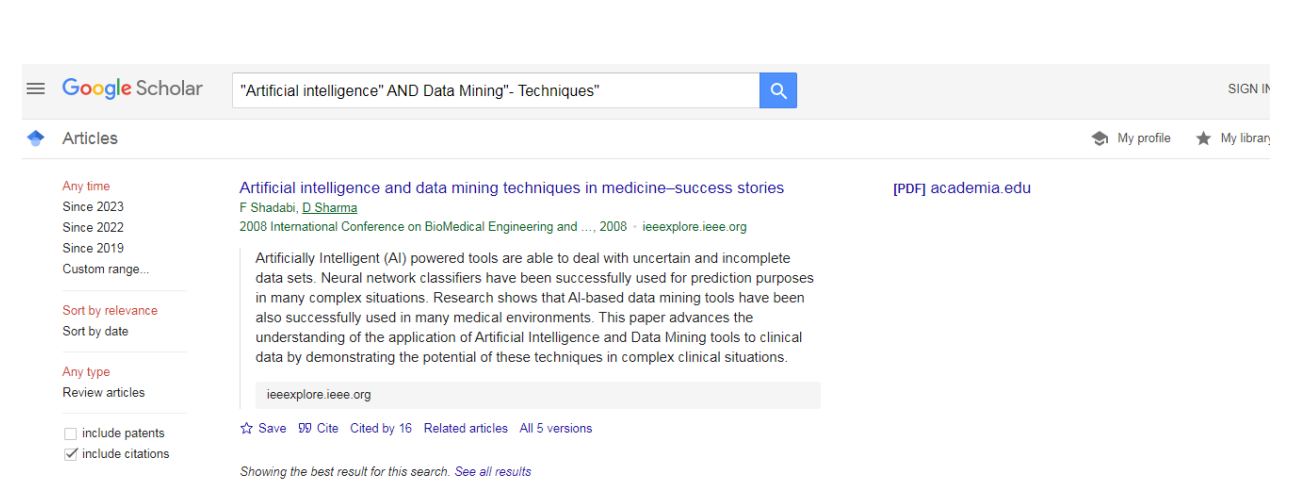

برای محدود کردن جستجو و خاص تر کردن نتایج از گوگل اسکالر می خواهیم که نتایج را فقط در عنوان بازیابی کند. برای این منظور در ابتدای جستجو کلیدواژه title in all را با حروف کوچک وارد کنید.

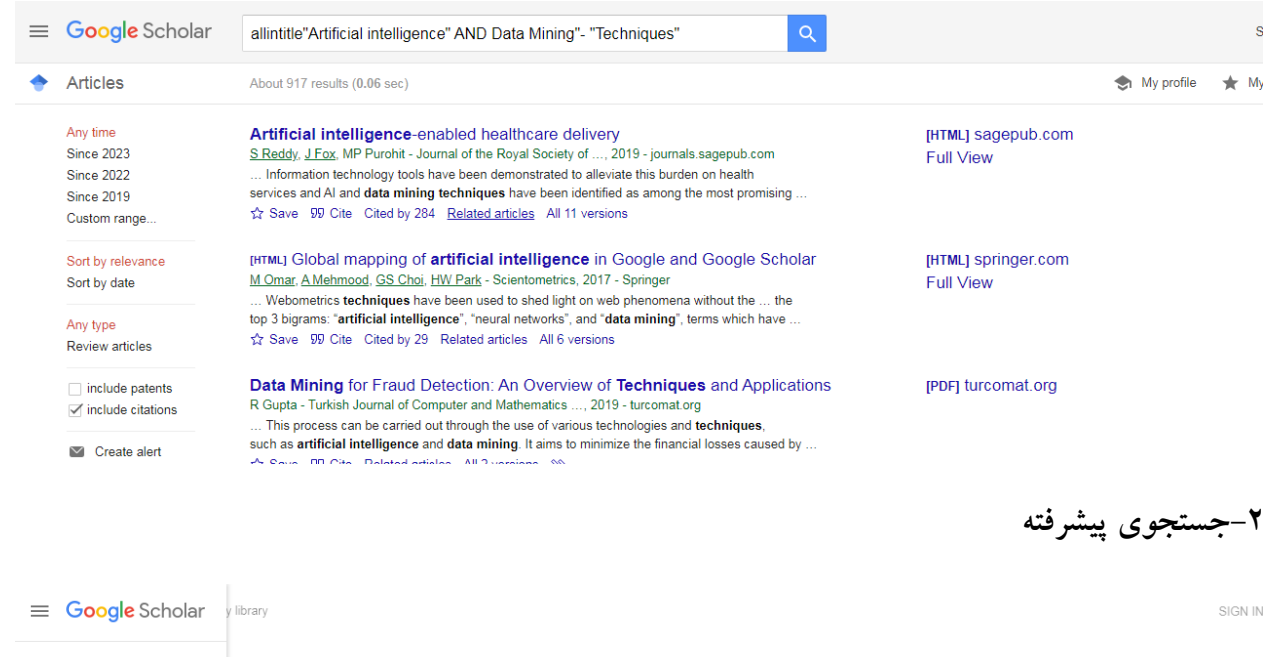

My profile **Google Scholar** My library Alerts  $\triangleright$  $\Box$ Metrics ● Articles ○ Case law Q<sup>+</sup> Advanced search  $\ddot{\mathbf{C}}$  Settings Stand on the shoulders of giants

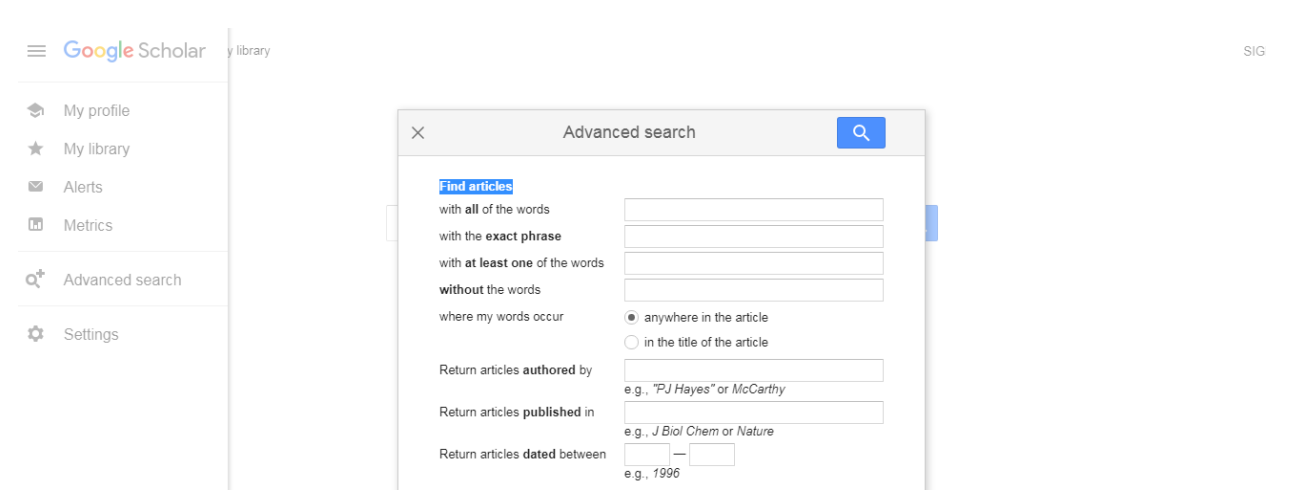

# در جستجوی پیشرفته با وارد کردن کلید واژه های مناسب می توانید به نتایج مورد نظر خود دست پیدا کنید.